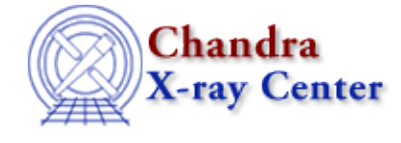

URL:<http://cxc.harvard.edu/ciao3.4/strup.tm.html> Last modified: December 2006

*AHELP for CIAO 3.4* **Strup** Context: slangrtl

*Jump to:* [Description](#page-0-0) [Example](#page-0-1) [See Also](#page-0-2)

#### **Synopsis**

Convert a string to uppercase

### **Syntax**

String\_Type strup (String\_Type s)

# <span id="page-0-0"></span>**Description**

The strup function takes a string s and returns another string identical to s except that all lower case characters that comprise s will be converted to upper case.

## <span id="page-0-1"></span>**Example**

The function

```
 define Strcmp (a, b)
\left\{\begin{array}{ccc} \end{array}\right\} return strcmp (strup (a), strup (b));
 }
```
performs a case−insensitive comparison operation of two strings by converting them to upper case first.

## <span id="page-0-2"></span>**See Also**

*slangrtl*

array sort, define case, strcmp, strcompress, string match, strlow, strncmp, strreplace, strtrans, strtrim, strtrim\_beg, strtrim\_end, tolower, toupper

The Chandra X−Ray Center (CXC) is operated for NASA by the Smithsonian Astrophysical Observatory. 60 Garden Street, Cambridge, MA 02138 USA. Smithsonian Institution, Copyright © 1998−2006. All rights reserved.

URL: <http://cxc.harvard.edu/ciao3.4/strup.tm.html> Last modified: December 2006